## **THE VEDIC ERA PROGRESSIVE SCHOOL** *COMPUTER SYLLABUS (2019-20)*

## **Prescribed Book : Cyber Smart in Computers**

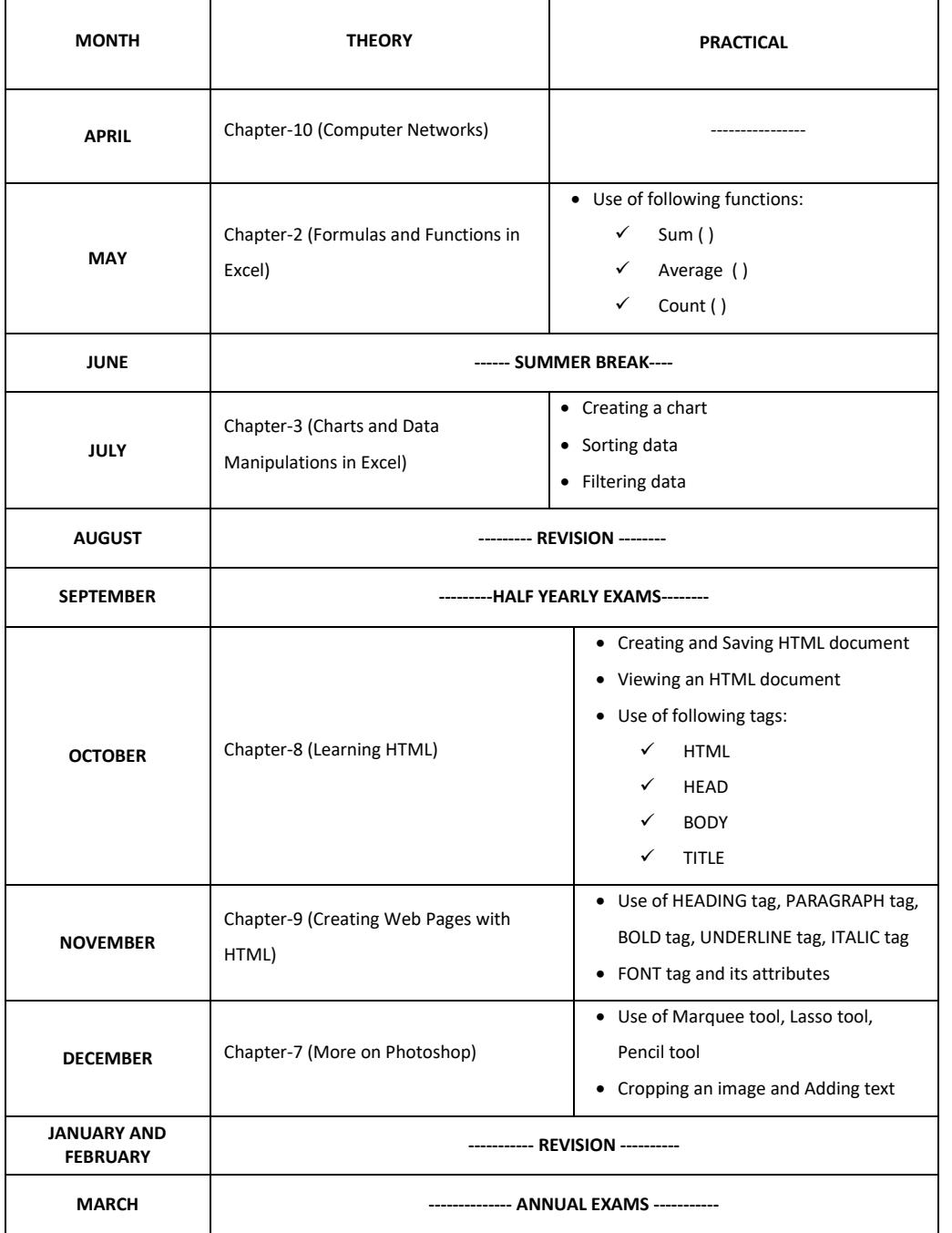

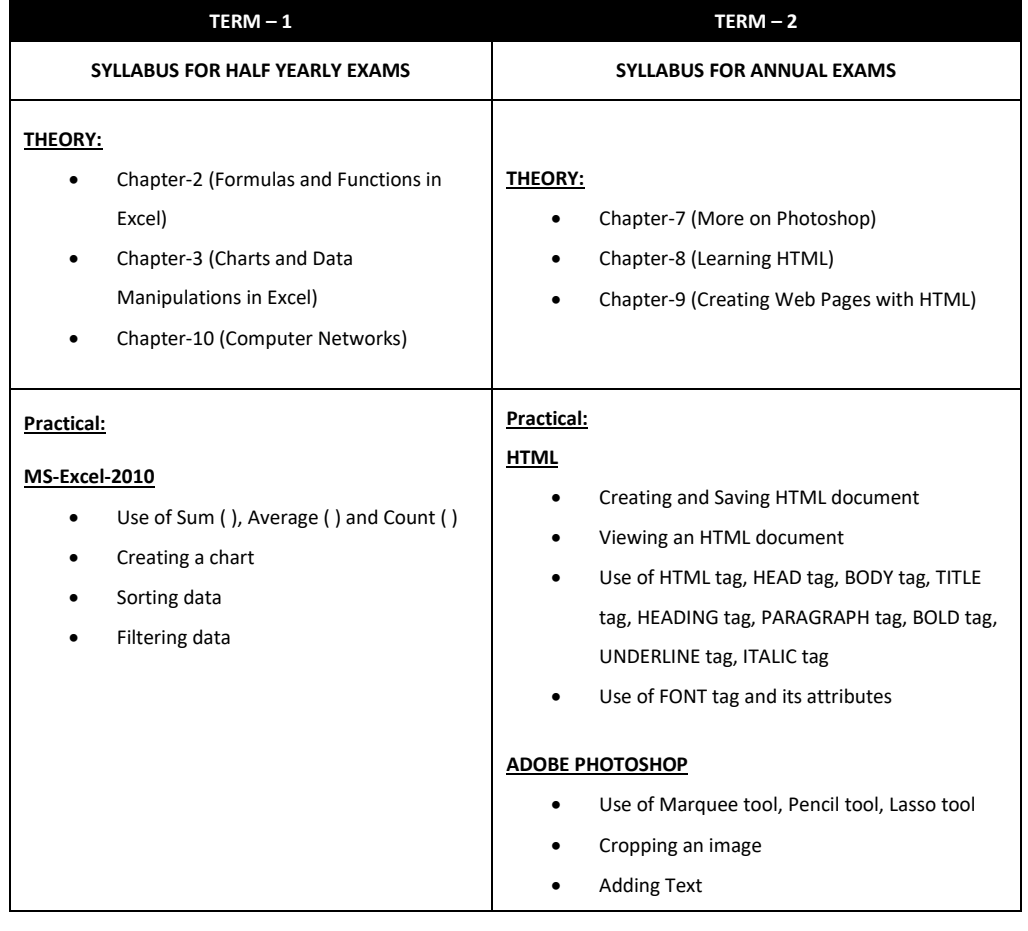